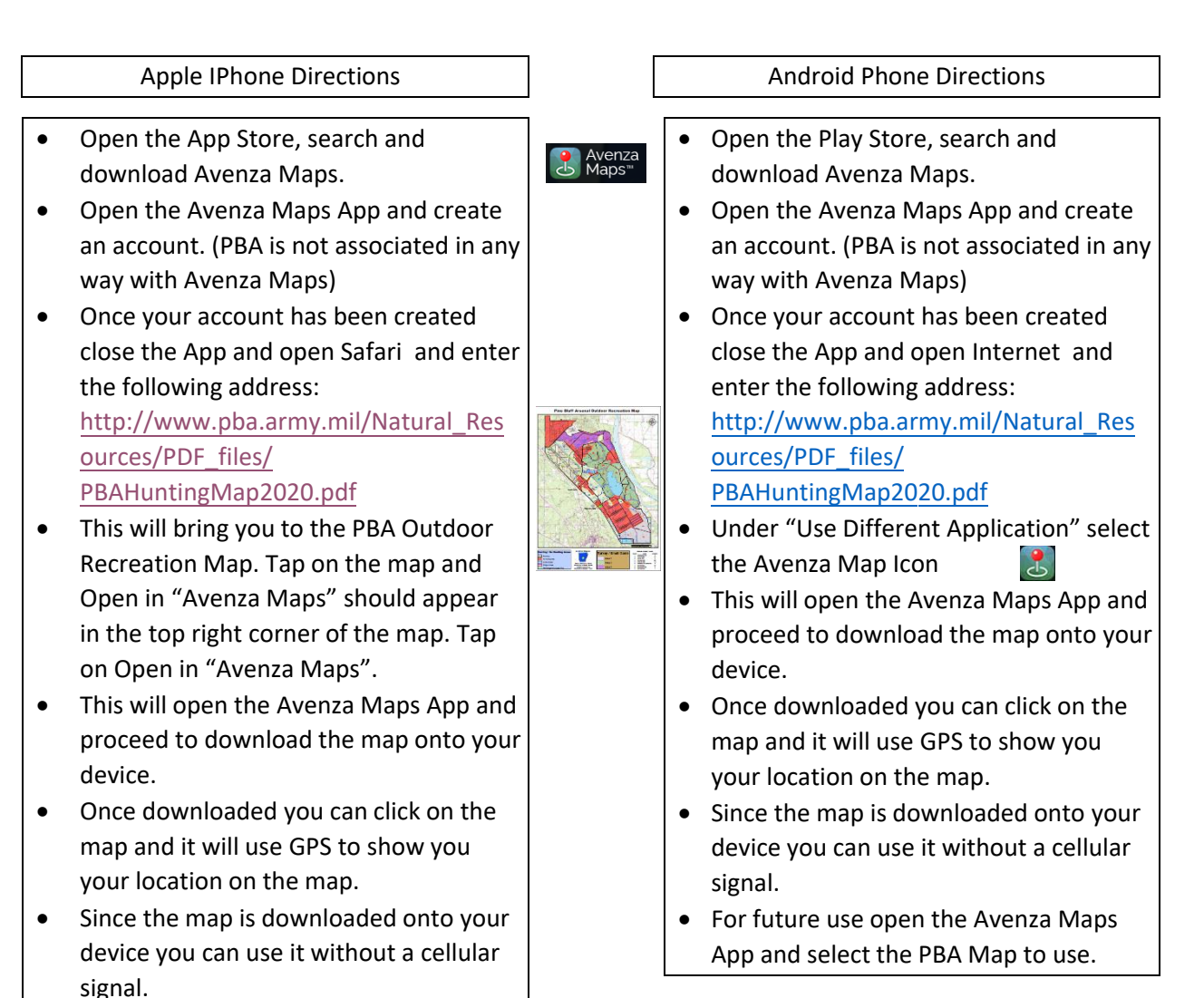

• For future use open the Avenza Maps App and select the PBA Map to use.